# **Adobe Photoshop 2022 (Version 23.0.2) For Windows [Latest 2022]**

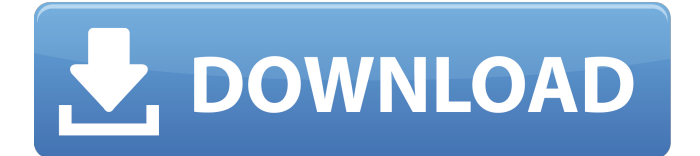

### **Adobe Photoshop 2022 (Version 23.0.2) Crack+ Serial Key Free (Final 2022)**

\* If you don't already have Photoshop CS4, visit the Adobe website (www.adobe.com/photoshop) and download it for free. \* Consider also purchasing Adobe Photoshop Elements 6 (www.adobe.com/products/photoshopelements/learning/). This version is designed for beginners who want to dabble in digital imaging without necessarily delving into the more technical aspects of creating images. You can buy a special version of Photoshop Elements that includes Photoshop but at a cost of \$50. UP TO SPEED: Using Photoshop Elements Photoshop Elements is one of the best tools for anyone interested in creating and modifying images. Elements is a free program, and because it is designed for beginners, it is a good place to start if you are just looking to sharpen your photographic skills. Figure 1-1 shows a photo that was edited with Photoshop Elements. Elements uses a similar style to Photoshop, but with a more limited set of tools. Elements also has a grayscale or black-and-white mode, depending on your needs. The price of Photoshop Elements starts at \$50. The instructions that follow will teach you how to use the program. \*\*Figure 1-1:\*\* Photoshop Elements is one of the better programs for beginners to use. Getting Started with Photoshop Elements The first thing you do when you start Elements is to create a new document. When you open Photoshop Elements, choose File⇒New. There are three choices for this command: \* Create a new document. \* Open an existing file. \* Open a new file for the current project. The third choice is what you want in this book because you'll be creating new images. The first choice makes a new blank canvas for you to work on. The second choice creates a new image from a previously created document. After the New Document window opens (see Figure 1-2), choose Picture from the Open button, and browse to a different folder and locate your image. \*\*Figure 1-2:\*\* Choose a new document from the File menu. After you locate an image, you can use the View menu to preview the image before saving it. You can also make any adjustments you want in the Adjustments palette. You can take more control over this process in the upcoming sections. After you select the image, click the Open button to open it. The Open dialog box opens

#### **Adobe Photoshop 2022 (Version 23.0.2) Crack+ License Code & Keygen X64**

Step-by-step tutorials for Photoshop photo editing, photo retouching, and graphic design. Adobe Photoshop: Photoshop Elements vs. Photoshop Both versions work in similar ways, but they have very different interfaces. The Photoshop interface is very intuitive, allowing you to add, change, and correct images while you edit them.

Photoshop Elements has a more simplified interface that has been criticized for being confusing and difficult to use. Step-by-step tutorials for Photoshop photo editing, photo retouching, and graphic design. Whether you're a beginner or a veteran of Photoshop, you should be able to find something in our tutorials for you. We go through each process in detail step-by-step, so you can learn as you use the software. Use our Photoshop Tutorials to learn, modify, improve, and even create your own images using the software. We cover topics like: Basic Photoshop Editing Basic Photo Editing Basic Photo Retouching Basic Text Editing Basic Photo Composition Basic Photo Compose Basic Photo Manipulation Basic Photo Effects Basic Photo Design Basic Photo Retouching We will cover the basics of the software and give you tips and tricks for editing and enhancing your photos. You can share your projects online or print them on paper by using our step-by-step Photoshop tutorials. If you can't find the tutorial you want, contact us. We are more than happy to create the tutorial for you. Adobe Photoshop Elements: Getting Started How to Create a New Project Common Questions How to Export an Image How to Import an Image Common Elements Stroke options Clone Smart Objects Smart Cropping Print functions Scaling Duplicating File Compatibility Transparency How to Create a New Document How to Insert Pictures Basic Photo Editing Creating a Background Creating an Alignment Guide How to Adjust the Color Scheme How to Adjust the Shadows How to Correct Lens Distortion How to Automatically Adjust the Colors How to Adjust the Levels How to Use the Filter Gallery How to Improve the Sharpness How to Use the Eraser How to Correct for a681f4349e

#### **Adobe Photoshop 2022 (Version 23.0.2) Serial Number Full Torrent**

The Pen tool is one of the most powerful tools in Photoshop. This allows for precise control over the lines, curves, and shapes you draw. The Pen tool is perfect for creating a wide variety of artistic effects in Photoshop. Painting with the Magic Wand is very efficient for selecting a region of an image or block of an image. The Magic Wand is also used for repairing, compositing, and retouching images. You can create many Pen Tools using the Pen Tool. These tools allow you to draw custom shapes, lines, and curves. The Blend tool is used for creating seamless transitions between images. It's available for certain brush options and filters. The Healing Brush is used to remove small pieces of an image from the main area. It's especially useful for correcting color, exposure and lighting problems. The Fade tool fades an image over an area by either blending or replacing the image with a mask. This tool is most effective for retouching a photo. The Magic Wand is great for selecting areas of an image. It's also a great tool for creating custom brushes. This tip will guide you through how to erase an image in Photoshop. The Good news is, there is a way to erase an image in Photoshop. The bad news is, it involves turning off the image layer and redrawing the image with the eraser. Please note, it is possible to delete layers without recreating the entire picture. Here is a tutorial on how to do that: www.youtube.com/watch?v=83aWhc… To better understand how to make an image layer disappear, we need to start at the top. At the top of the screen, click on the image layer that you wish to delete. From this point, you need to choose the Erase command from the Edit menu. Next, you need to add the Eraser Tool (E) to your keyboard shortcuts. If your image has many layers, you will be able to select a particular layer (using the Shift + Click) and erase the contents of that layer. Alternatively, you can click on the Erase icon on the bottom of the layers panel. With the Eraser selected, click on the canvas of the layer you wish to erase. At this point, you have two choices: • You can move the Eraser to another area. • You can just delete the selected pixels. The process of erasing an image with the Eraser tool is

#### **What's New in the Adobe Photoshop 2022 (Version 23.0.2)?**

Selective detection of live and freshly frozen attenuated and antibiotic-resistant Salmonella typhimurium strains by a novel biocontainment technology. Salmonella is a food-borne pathogen frequently found in animal feed and the environment. The efficacy of sanitizers and disinfectants used in the processing of animal feed and the production and transport of raw materials is limited by efficacy tests that do not always accurately predict the presence of viable organisms. The present study describes a novel biocontainment technology (BCT) for the detection of live and freshly frozen attenuated and antibiotic-resistant Salmonella typhimurium strains. In this methodology, attenuated

Salmonella and antibiotic-resistant Salmonella strains were grown on nutrient agar (NA) or Mueller-Hinton broth (MHB) and inoculated at concentrations up to 7.0 log10 CFU/ml in phosphate-buffered saline (PBS). These inocula were transferred to pure water at 0.4% and 0.5% water activities, and then frozen. The latter samples were stored at -22 degrees C until testing in PBS at 0.4% water activity for a period of four months. All Salmonella strains in PBS were rehydrated and resuscitated at 37 degrees C for 90 min to obtain actively growing cultures. Four replicated samples were performed for each strain and detection limit was determined. BCT's selectivity was determined using non-target organisms, and the method accuracy was determined using Salmonella strains stored in three different conditions for 48 h. The detection limits were 1.8 x 10(3) CFU/ml for non-target bacteria in PBS and 5.0 x 10(1) CFU/ml for Salmonella strains in PBS and other sample types tested. BCT's selectivity was high, with only one nontarget organism, Pseudomonas sp., recovered. The accuracy of the method was determined by using Salmonella strains stored in PBS for 48 h in three different conditions (freezing, refrigeration at 4 degrees C for 7 days, and incubation at 37 degrees C). Salmonella strains in these conditions, tested in triplicate, were correctly identified as live and viable. These results demonstrate that the BCT technology enables accurate detection of live and freshly frozen Salmonella strains.A lot of people are wondering about the realistic prospects of the Phillies' chances of winning the World Series this year. I think it's going to depend

## **System Requirements:**

You are a free-to-play player Minimum: OS: Windows 7/8 Processor: Intel Core 2 Duo or equivalent Memory: 1 GB RAM Graphics: DirectX 10-compatible graphics card with 1 GB of dedicated video RAM Storage: 500 MB available space Additional Notes: The game requires access to the Internet connection to download additional content. Graphics: DirectX 10

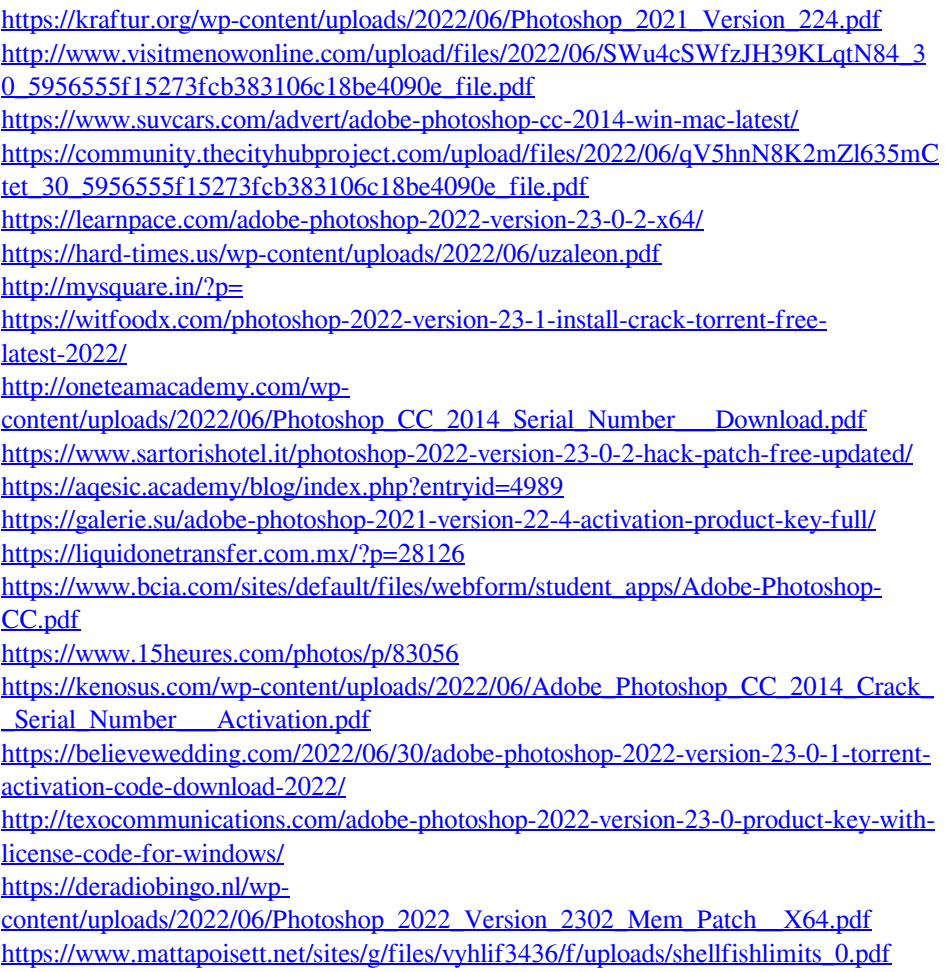